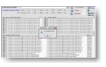

Voici un logiciel gratuit destiné à repérer les fichiers doublons qui occupent inutilement de la place sur un ordinateur et propose à l'utilisateur de envoyer à la corbeille, donc avec une possibilité de se rattraper en cas de regret :-).

Les fichiers sont comparés et retenus uniquement si leur contenu est strictement identique, même s'ils ne portent pas le même nom. C'est une question de contenu.

DoublesFinder (trouveur de doubles) fonctionne sous Windows 95-98-XP-NT-Vista-Seven, et est proposé en français et anglais. De plus il ne nécessite pas d'installation : le principe est le suivant : copier le fichier exécutable **DoublesFinder**.exe n'importe où sur votre disque dur et double-cliquer sur ce ficher. La seule écriture qu'il provoque sur l'ordinateur est l'inscription d'une clé dans la base de registre ceci afin de pouvoir sauvegarder les choix de l'utilisateur (langue et présentation notamment).

Tout l'intérêt de ce logiciel est de libérer de la place en toute sécurité (puisque les fichiers ne sont pas détruits totalement mais envoyés à la corbeille par une décision de l'utilisateur) et d'être gratuit et simple d'utilisation sans prendre de place par une installation.

Pour le télécharger :

http://www.logitheque.com/logiciels/windows/utilitaires/nettoyeurs/telecharger/doublesfinder\_2 0683.htm